## **CPSC 203 Spreadsheets**

Week 2 Lab1 Charts and Visual Design Rules

> Dina A. Said dasaid@ucalgary.ca

## Goals Using Chart Wizard to create the default chart on a data set Customizing a chart according to good chart design principles Spreadsheets-Week2- Labi

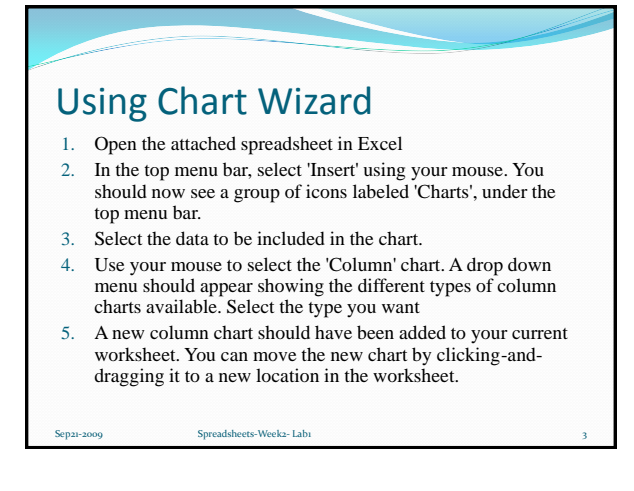

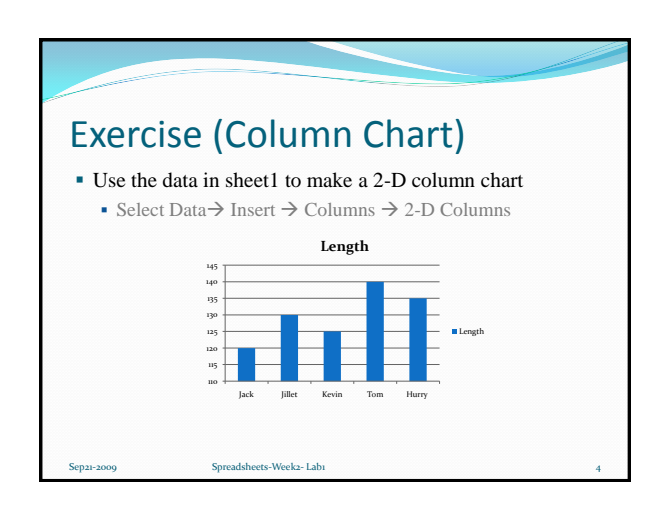

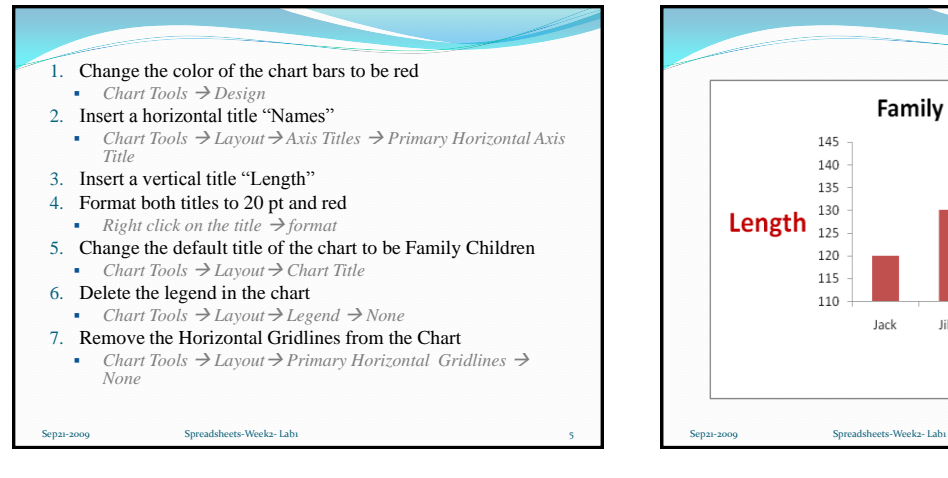

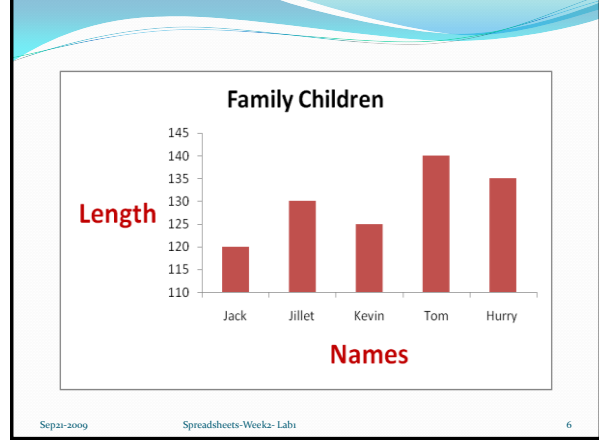

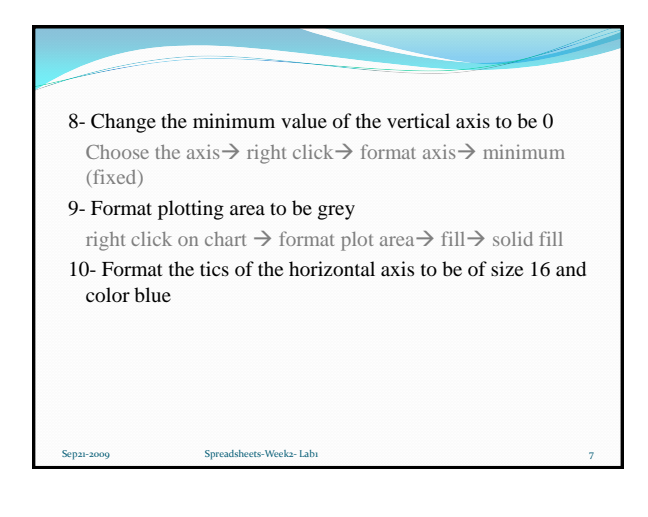

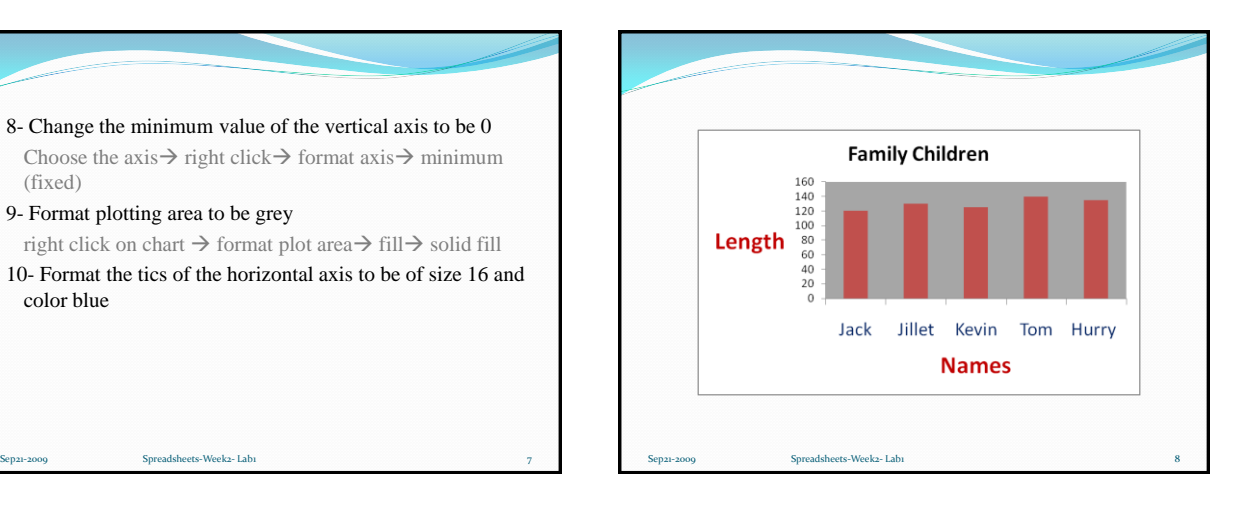

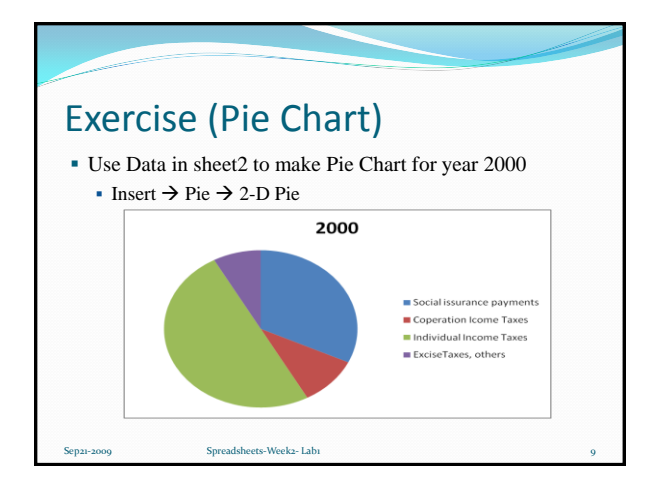

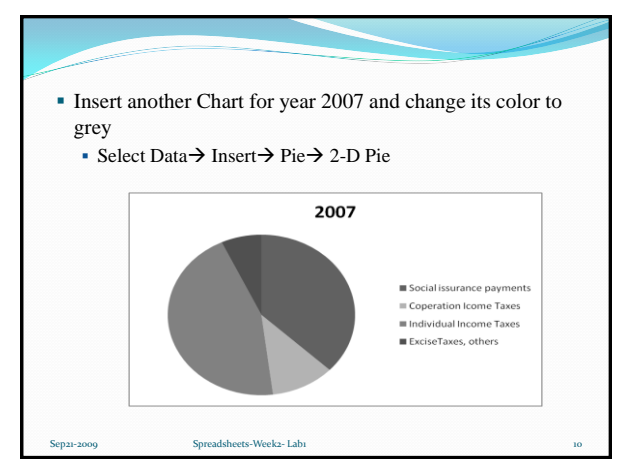

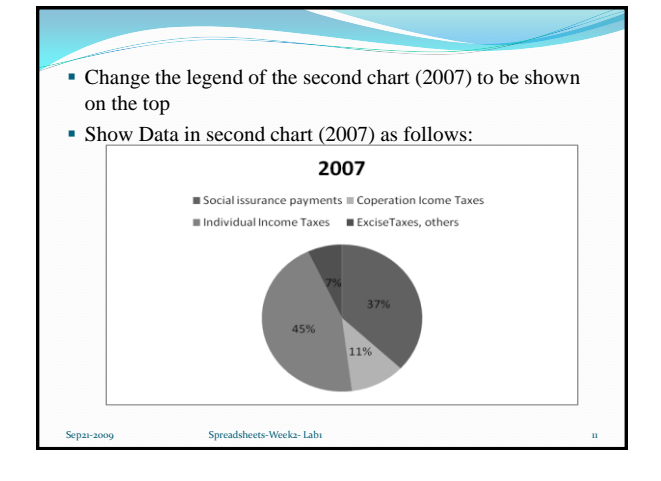

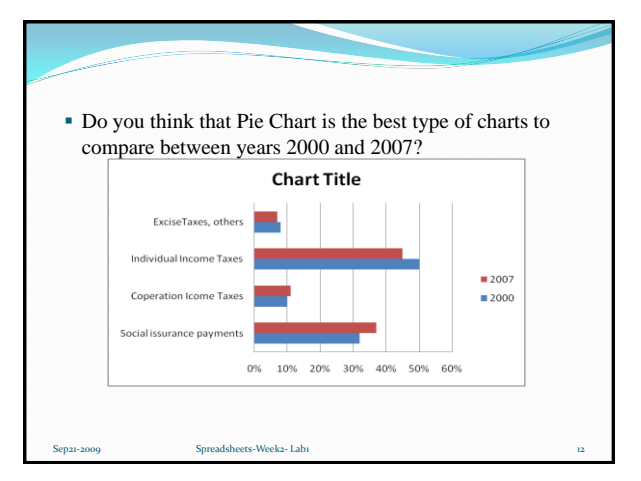

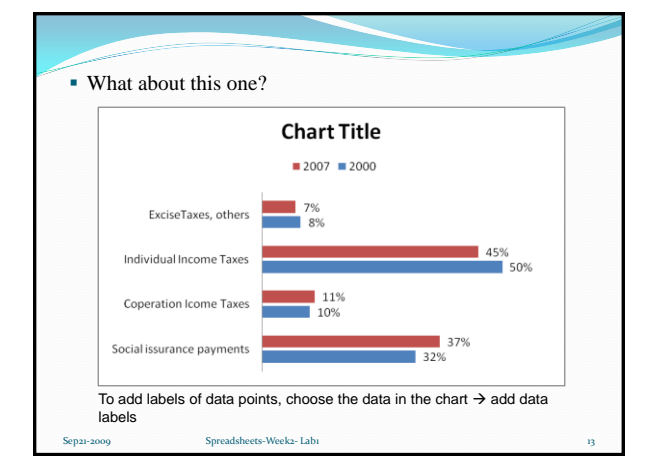

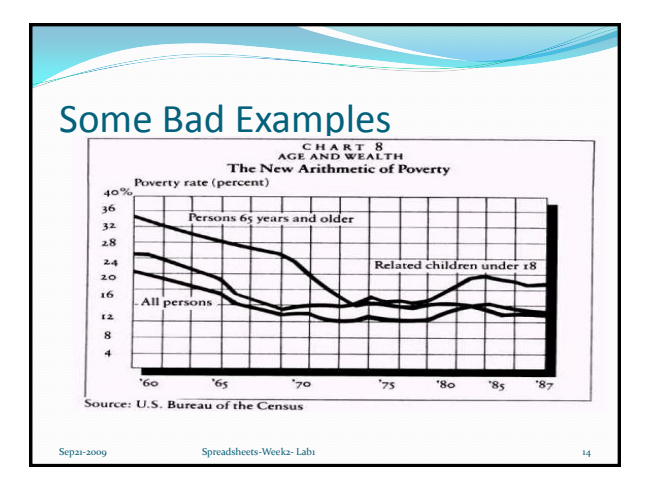

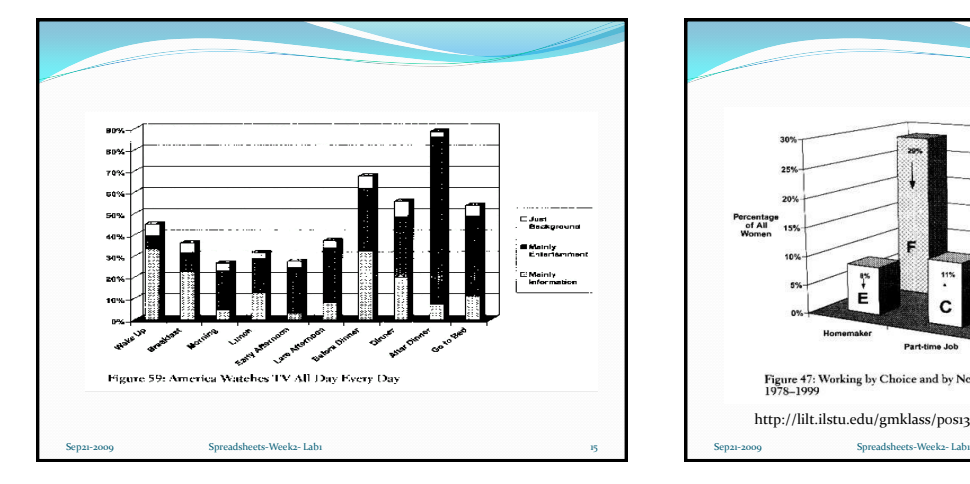

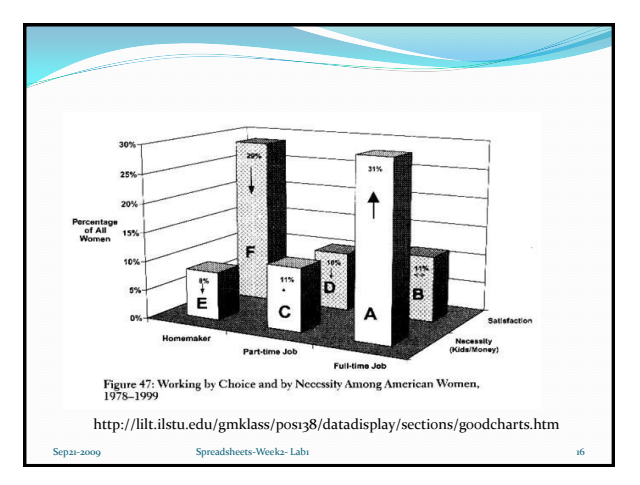

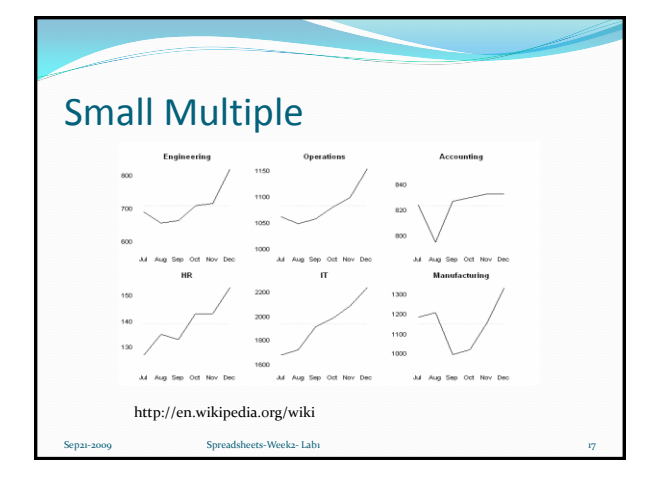

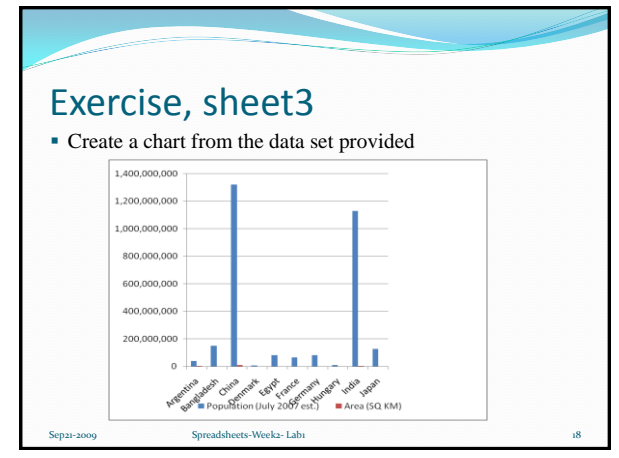

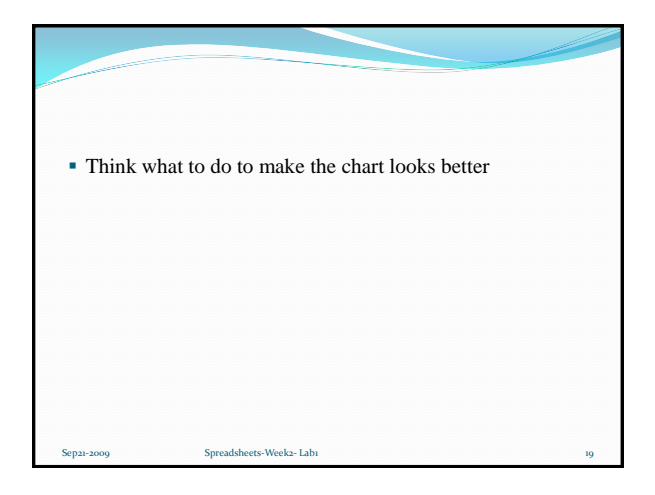